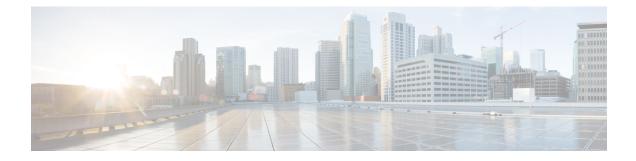

# **Skip APN Redirection for IMS APN**

- Feature Summary and Revision History, on page 1
- Feature Description, on page 2
- Configuring Skip APN Redirection for IMS APN, on page 2
- Monitoring and Troubleshooting, on page 2

# **Feature Summary and Revision History**

### **Summary Data**

| Applicable Product(s) or Functional Area | MME                                                                                    |
|------------------------------------------|----------------------------------------------------------------------------------------|
| Applicable Platform(s)                   | • ASR 5500                                                                             |
|                                          | • VPC-DI                                                                               |
|                                          | • VPC-SI                                                                               |
| Default Setting                          | Enabled - Always on                                                                    |
| Related Changes in This Release          | Not Applicable                                                                         |
| Related Documentation                    | <ul> <li>Command Line Interface Reference</li> <li>MME Administration Guide</li> </ul> |

### **Revision History**

| Revision Details  | Release |
|-------------------|---------|
| First introduced. | 21.16   |

## **Feature Description**

with release 21.16, when IMS APN is not available under subscription information, MME will not redirect it to the APN available under first in subscription/lowest context id, instead the PDN CONNECTIVITY REQUEST is rejected with cause code 27(Unknown or Missing APN). This feature is CLI controlled, and it is disabled by default.

# **Configuring Skip APN Redirection for IMS APN**

This section provides information on the CLI commands to configure Configuring Skip APN Redirection for IMS APN the in MME.

### **Configuring Subscription Failure**

Use the following configuration to configure Subscription Failure.

#### **NOTES:**

- no: Removes the apn-remap network identifier.
- apn-remap: Creates a Remap Entry.
- **network-identifier** *network\_identifier\_name*: Specifies the Network Identifier part of the APN. *network\_identifier\_name* must be a string of size 1 to 63 that include alphabetic characters (A-Z and a-z), one \*, and digits.
- **new-ni** *new\_ni\_name*: Specifies the Remapped Network Identifier part of the APN. *new\_ni\_name* must be a string of size 1 to 62 that include alphabetic characters (A-Z and a-z), digits.
- subscription-failure: Subscription failure for requested APN.
- reject: Specifies the rejection with cause code Unknown or Missing APN.

# **Monitoring and Troubleshooting**

This section provides information regarding show commands available to monitor and troubleshoot the Skip APN Redirection for IMS APN.

## **Show Commands and Outputs**

### show apn-remap-table full all

The output of this command includes the following fields:

• Do not Redirect if Subscription is not available - Indicates "Do not Redirect if Subscription" is enabled or disabled.